## S7-200 SMART EM ARO2

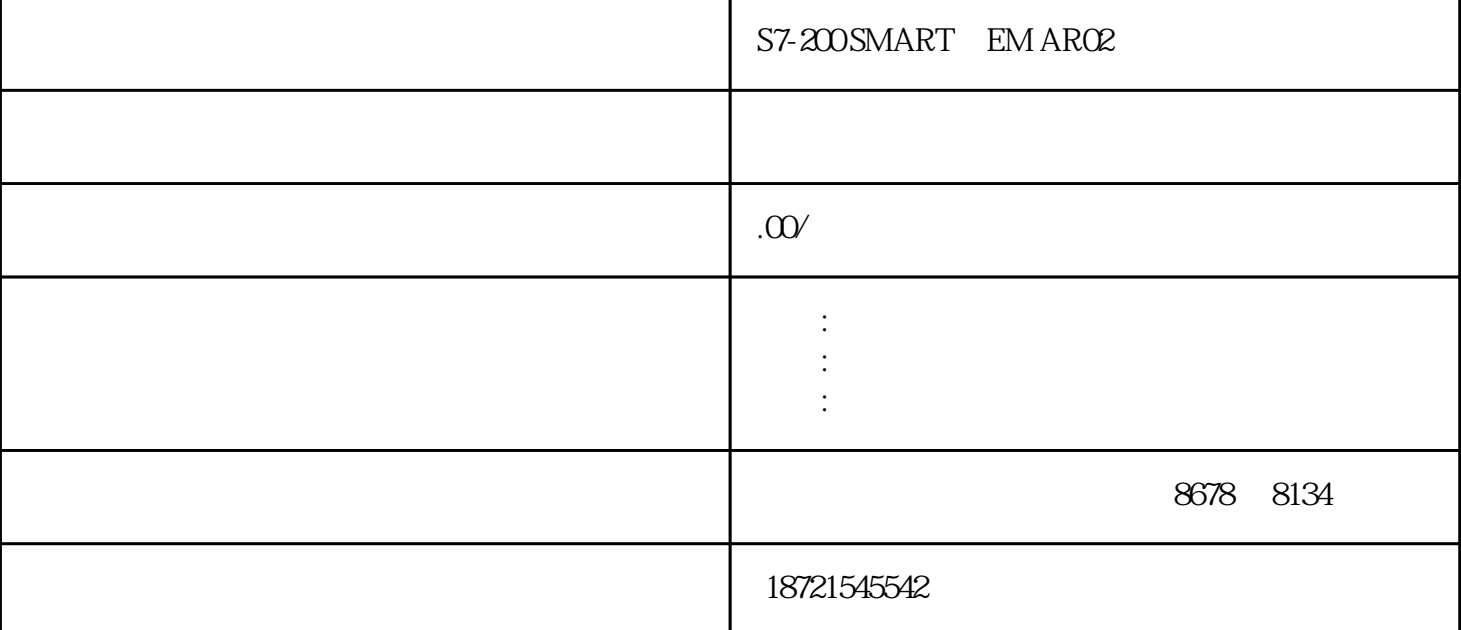

 $RLO$ 

 $1$ 

" "AND" "OR" "XOR " $\overline{0}$ " " $\overline{1}$ " 状态字的RLO位。

1" " A " " AN

 $\frac{a}{\sqrt{a}}$  , where  $\frac{a}{\sqrt{a}}$  $\frac{a}{1}$ plc 中规定:若操作数是"1",则常开触点"动作",即认为是"闭合"的;若操作数是"0  $\mathfrak{g}$  , and  $\mathfrak{g}$  , and  $\mathfrak{g}$  , and  $\mathfrak{g}$  ,  $\mathfrak{g}$  ,  $\mathfrak{g}$ "  $O"$   $PLC$   $I"$   $I"$  " $"$  ", "  $\begin{array}{ccccc} \cdots & \cdots & \cdots & \cdots & \cdots & \cdots & \cdots \end{array}$ 

 $\frac{u}{2}$ , we are  $\frac{u}{2}$  $\begin{tabular}{lllllllll} \multicolumn{3}{l}{} & 10.0 & \multicolumn{3}{l}{} & \multicolumn{3}{l}{} & \multicolumn$  $\begin{array}{cc} 0.1 & \text{if} & \text{if} \\ \text{if} & \text{if} & \text{if} \\ \text{if} & \text{if} & \text{if} \\ \text{if} & \text{if} & \text{if} \end{array}$  $Q40$ 3A AN  $3$  $\alpha$  , where  $\alpha$  is the contract of  $\alpha$  in  $\alpha$  is the contract of  $\alpha$  and  $\alpha$  and  $\alpha$  and  $\alpha$  $"$  $\begin{array}{ccccc}\n\text{``} & 1" & & \text{``} & 0" & & \text{``} & 0" & & \text{http://www.di} \\
\text{m/} & & & \text{``} & 0" & & \text{``} & \text{``} & \text{``} & \text{''} \\
\end{array}$ angon.com/ "0" " " AN  $\ldots$  " $\ldots$ " $\ldots$ " $\ldots$ " $\ldots$ " $\ldots$ " $\ldots$ " $\ldots$  $\degree$  1",  $\degree$  0"  $CPU$ ,  $10.01$  $RLO$   $Q41$ RLO **we will also the RLO** 在逻辑序列结束处的RLO可用作进一步处理,如用来激励一个输出信号。在上面的语句表  $RLO$   $Q40 = Q40$ 2 " "O " "ON  $\alpha$  and  $\alpha$  and  $\alpha$   $\alpha$  and  $\alpha$  $4$ , Q40 Q40 Q40  $\ddot{a}$  1",  $Q40$   $Q40$   $Q40$ 40 ON  $CPU$  " " " " 5  $5<sub>1</sub>$ 3<sup>"</sup> X "XN "异或"(X)和"异或非"(XN)指令类似于"或"和"或非"指令,用于扫  $\frac{1}{2}$  and  $\frac{1}{2}$  and  $\frac{1}{2}$  a

e 6 and 11.0 and 11.1 and 1" RL

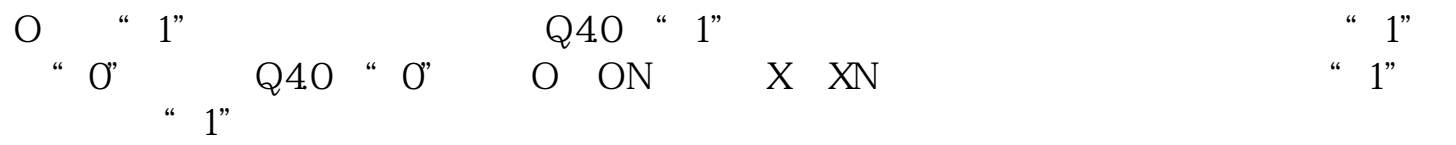